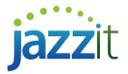

## How do I add more securities into the marketable securities working paper?

There is a limited number of marketable securities that can be entered into the Marketable securities (MS) working paper. If you run into the limit there are 9 additional Marketable securities that can be added into the client file from the GENMST using **File > Copy Components**.

The additional working papers can be found in the GENMST file under the folder titled Additional Balance Sheet Templates.

| C PP. 1                                | Future income taxes                    | FT    |
|----------------------------------------|----------------------------------------|-------|
| V 🌗 ADDITIONAL BALANCE SHEET TEMPLATES |                                        |       |
| C A. 8                                 | Bank confirmation 2                    | BD    |
| C A. 9                                 | Bank confirmation 2 letter             | BM    |
| C A.18                                 | Bank reconciliation 2                  | JZBR2 |
| C A.10                                 | Bank confirmation 3                    | BE    |
| C A.11                                 | Bank confirmation 3 letter             | BN    |
| C A.19                                 | Bank reconciliation 3                  | JZBR3 |
| C A.12                                 | Bank confirmation 4                    | BF    |
| C A.13                                 | Bank confirmation 4 letter             | BO    |
| C A.20                                 | Bank reconciliation 4                  | JZBR4 |
| C A.14                                 | Bank confirmation 5                    | BG    |
| C A.15                                 | Bank confirmation 5 letter             | BP    |
| C A.21                                 | Bank reconciliation 5                  | JZBR5 |
| C B. 4                                 | Marketable securities - broker acct 2  | MT    |
| C B. 5                                 | Marketable securities - broker acct 3  | MU    |
| C B. 6                                 | Marketable securities - broker acct 4  | MV    |
| C B. 7                                 | Marketable securities - broker acct 5  | MW    |
| C B. 8                                 | Marketable securities - broker acct 6  | JZMS  |
| C B. 9                                 | Marketable securities - broker acct 7  | JZMT  |
| C B.10                                 | Marketable securities - broker acct 8  | JZMU  |
| C B.11                                 | Marketable securities - broker acct 9  | JZMV  |
| C B.12                                 | Marketable securities - broker acct 10 | JZMW  |
| C U.2A                                 | Property, plant & equipment 2          | CB    |

## Linking working papers together

Once you added in the necessary working papers, use the options found under the heading **Multiple marketable security working papers and diagnostics** to link working papers together as required.

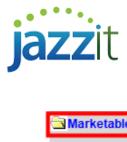

| Marketable securities options                                                                                           |  |  |
|----------------------------------------------------------------------------------------------------|--|--|
| Draft stamp: FS set to On 🚽 Draft for discussion purposes only -                                                        |  |  |
| Note and tickmark annotations: On -                                                                                     |  |  |
| Set decimal points for # units share                                                                                    |  |  |
| Report type: Print summaries and security details 🚽                                                                     |  |  |
| Comprehensive income                                                                                                    |  |  |
| Do you want to include comprehensive income on this working paper? No -                                                 |  |  |
| Valuation of marketable securities                                                                                      |  |  |
| Marketable securites valued at fair mariet value .                                                                      |  |  |
| Specified foreign property                                                                                              |  |  |
| Are there specified foreign properties held in this broker account? : As selected 👻                                     |  |  |
| Provide input cell for maximum fair market value during the year? : Yes 🚽                                               |  |  |
| Foreign Exchange                                                                                                    |  |  |
| Is this broker account in a foreign currency? : No                                                                      |  |  |
| Multiple marketable security working papers and diagnostics                                                             |  |  |
| Do you want to include amounts from other marketable security working papers on this working paper? No -                |  |  |
| (Leave on <b>NO</b> if amounts from this working paper are being included on another Marketable security working paper) |  |  |
| Are you using more than one marketable securities working paper in this file? No -                                      |  |  |